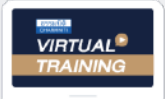

บริษัท ฝึกอบรมและสัมมนาธรรมนิติ จำกัด

จัดอบรมหลักสูตรออนไลน์ <mark>ผ่าน ค่า</mark> ZOOM

**สงวนลิขสิทธิ์ รหัส 21/1644Z**

**CPA นับชั วโมงแบบไม่เป็นทางการได้** \*เงื่ อนไขตามที่ สภาวิชาชีพบัญชีกําหนด**่**

 **ห้ามบันทึกเทป รวมถึงอุปกรณ์อิเล็กทรอนิกส์ทุกชนิด**

# การใช้สิทธิประโยชน์ทางภาษี... **ของธุรกิจที่ได้รับการส่งเสริม Update!!!**

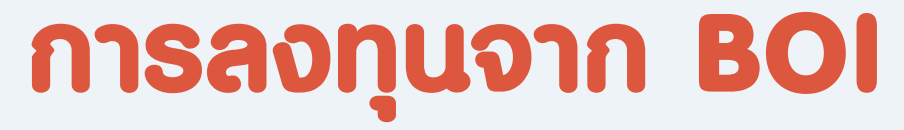

### **(Board of Investment)**

### **พร้อมการกรอกแบบ ภ.ง.ด. 50 และ ภ.ง.ด. 51**

- Update สิทธิประโยชนทางภาษีและขอควรระวังดานภาษีจากการสงเสริมการลงทุนจาก BOI ป 2022
- ดวน!!! ปญหาการใชผลขาดทุนสุทธิกรณีมี BOI หลายบัตรใชอยางไรตามแนวคำพิพากษาฎีกาลาสุด!!!
- ขอควรระวัง เมื่อกิจการมีทั้ง BOI และ NON BOI
- ปญหาภาษีมูลคาเพิ่มของกิจการ BOI จากการนำเขาสินคาและบริการนอกราชอาณาจักร
- การกรอกแบบ ภ.ง. ด. 50 ของธุรกิจที่ไดรับการสงเสริมการลงทุน BOI

พรอมชี้ประเด็นปญหาที่พบบอยจากการกรอกแบบ ภ.ง.ด. 50 และ ภ.ง.ด. 51

**วิทยากร** SCAN เพื่ **อาจารย์รุ่งทิพย์ ธัญวงษ์**

อดีตเจ้าหน้าที่ ตรวจภาษีชํานาญการพิเศษ กรมสรรพากร

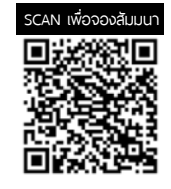

**วันพฤหัสบดีที่**

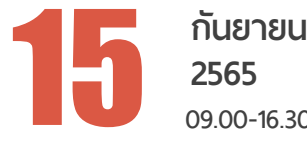

**09.00-16.30 น. 2565**

**อัตราค่าสัมมนา**

 \* รับชําระเงินผ่านระบบ QR CODE หรือโอนเงินผ่านธนาคารเท่านัน้ สมาชิกท่านละ 2,900 + VAT 203 = 3,103 บาท บุคคลทั่ วไปท่านละ 3,400 + VAT 238 = 3,638 บาท

 สำรองที่นั่งไดที่ Tel 02-555-0700 กด 1, 02-587-6860-64 ทานสามารถดูรายละเอียดเพิ่มเติมไดที่ www.dst.co.th

**การส่งเสริมการลงทุน BOI พร้อมชี้ประเด็นปัญหา ที่พบบ่อยจากการกรอกแบบ ภ.ง.ด. 50** 

## **1. ธุรกิจที่จะได้รับสิทธิประโยชน์ทางภาษีจากการส่งเสริม**

**หัวข้อสัมมนา**

- **การลงทุน BOI**
- **2. วันเริ่มมีรายได้ที่จะใช้สิทธิประโยชน์และได้รับยกเว้นภาษี**
- **3. รายได้ที่ได้รับยกเว้นภาษีจากการส่งเสริมการลงทุนจาก BOI** 
	- รายได้ที่เกิดจากการขายสินค้าตัวอย่าง สินค้าทดลองผลิต
	- รายได้จากการจำหน่ายผลพลอยได้และสินค้ากึ่งสำเร็จรูป
	- รายได้จากการจำหน่ายเครื่องจักร เครื่องมือ เครื่องใช้ ที่หมดสภาพ ชำรุด เสียหาย
	- รายได้จากดอกเบี้ย เงินปันผลจากอัตราแลกเปลี่ยน
	- รายได้จากการชดเชยภาษีอากร
	- รายได้จากการขายเศษซาก ของเสีย ชำรุด เสียหาย
	- รายได้จากการให้เช่า ซื้อขาย ที่ดินของกิจการที่ได้รับ BOI
- **4. หลักเกณฑ์ในการหักค่าใช้จ่ายในการประกอบกิจการของ ธุรกิจที่ได้รับ BOI** 
	- ค่าขบส่ง ค่าไฟฟ้า ค่าบ้ำประปา - ค่าติดตั้ง ก่อสร้างสิ่งอำนวยความสะดวก
- **5. ประเด็นปัญหาทางด้านรายจ่ายของธุรกิจที่ได้รับ การส่งเสริมการลงทุน**
	- กรณีกิจการมีทั้ง BOI และ Non BOI
	- หลักเกณฑ์การแยกรายจ่ายของ BOI และ Non BOI
	- กรณีแยกรายจ่ายไม่ได้จะต้องเฉลี่ยรายจ่ายโดยใช้ หลักเกณฑ์ใด
	- การเฉลี่ยรายจ่ายกับประเด็นการเฉลี่ยภาษีซื้อ มีความเกี่ยวข้องกันหรือไม่อย่างไร
- **6. Focus สิทธิประโยชน์ทางภาษีและข้อควรระวังด้านภาษี จากการส่งเสริมการลงทุนจาก BOI**
- **7. Update สิทธิประโยชน์ที่ไม่เกี่ยวกับภาษีอากร ที่ผู้ได้รับ การส่งเสริมการลงทุนจาก BOI ควรทราบ**
- **8. การยกเว้นการเสียภาษีมูลค่าเพิ่มและอากรนำเข้าเครื่องจักร วัตถุดิบ วัสดุจำเป็น และการเสียภาษีกรณีมีการจำหน่าย จ่ายโอนก่อนครบกำหนดในบัตรส่งเสริม ต้องเสีย VAT และเบี้ยปรับเงินเพิ่มหรือไม่**
- **9. การหักภาษีณ ที่จ่าย ของผู้ประกอบการที่ได้ BOI และ กรณีที่ไม่ต้องถูกหักภาษีณ ที่จ่าย**
	- เอกสารที่กิจการที่ได้รับ BOI ต้องแสดงต่อผู้จ่ายเงิน กรณีไม่ต้องการให้หัก ณ ที่จ่าย
- **10. ปัญหาการจ่ายเงินปันผล เงินกำไร และการวางแผน**
	- **ให้สอดรับกับปัญหาในการจ่ายเงินปันผลอย่างตรงจุด**
	- การคำนวณจ่ายเงินปันผลและเงินกำไรจาก กิจการ BOI และ Non BOI
	- กรณีมีบัตรส่งเสริมหลายบัตรจะคำนวณจ่ายเงินปันผลอย่างไร
	- ระยะเวลาในการจ่ายเงินปันผลที่จะไม่เสียภาษี
	- ปัญหาภาษีการจ่ายเงินปันผลหลังจากบัตรส่งเสริมหมดอายุ
	- เงินปันผลที่ผู้ถือหุ้นในกิจการที่ได้รับการส่งเสริม การลงทุนจาก BOI ทั้งบุคคลธรรมดาและนิติบุคคล จะได้ยกเว้นยกเว้นภาษีอย่างไร
	- การจ่ายเงินปันผลปีสุดท้ายจะต้องจ่ายอย่างไร
- **11. ดอกเบี้ยที่ได้รับยกเว้นภาษีของธุรกิจ BOI ต้องมีหลักเกณฑ์อย่างไร**
- **12. กิจการที่ได้รับยกเว้นภาษีจากการส่งเสริมการลงทุนจาก BOI แล้วจะได้รับสิทธิประโยชน์จากอนุสัญญาภาษีซ้อน อีกหรือไม่อย่างไร**
- **13. การนำผลขาดทุนสะสมมาหักในการคำนวณกำไรสุทธิ หลังจากสิ้นสุดระยะเวลาที่ได้รับการส่งเสริมการลงทุน ของธุรกิจที่ได้ BOI สรรพากรมีหลักเกณฑ์อย่างไร**
	- Update แนวคำพิพากษาฎีกาล่าสุด สำหรับปัญหา การใช้ผลขาดทุนสุทธิของกิจการ BOI กรณีมีหลายบัตร ที่สรรพากรแพ้คดี
	- กรณีมีบัตรส่งเสริมหลายใบจะใช้สิทธิอย่างไร พร้อมยกตัวอย่างชัดเจน
- **14. จุดที่ต้องระวังในการคำนวณกำไรสุทธิและขาดทุนสุทธิ ของธุรกิจที่ได้รับBOI และ Non BOI**
- **15. กรณีได้รับค่าแห่งกู๊ดวิลล์ค่าแห่งสิทธิหรือสิทธิอย่างอื่น จากผู้ที่ได้รับการส่งเสริมการลงทุน BOI ผู้รับต้องนำไป รวมคำนวณกำไรสุทธิหรือนำไปเสียภาษีสิ้นปีหรือไม่ มีหลักเกณฑ์อย่างไร**
- **16. หลักเกณฑ์่เกี่ยวกับการส่งออก ได้รับสิทธิเสีย VAT 0% พร้อมปัญหาการคำนวณกำไรสุทธิจากอัตราแลกเปลี่ยน**
- **17. วิธีการกรอกแบบ ภ.ง.ด. 50 ของธุรกิจที่ได้รับ**

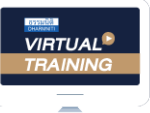

้บริษัท ฝึกอบรมและสัมมนาธรรมนิติ จำกัด

จัดอบรมหลักสตรออนไลน์ <mark>ผ่าน</mark> zoom

### ผู้สอบบัญชีรับอนุญาต นับชั่วโมงแบบไม่เป็นทางการได้

(เงื่อนไขเป็นไปตามที่สภาวิชาชีพฯ กําหนด)

### <u>ขั้นตอนการสมัครและเข้าใช้งาน</u>

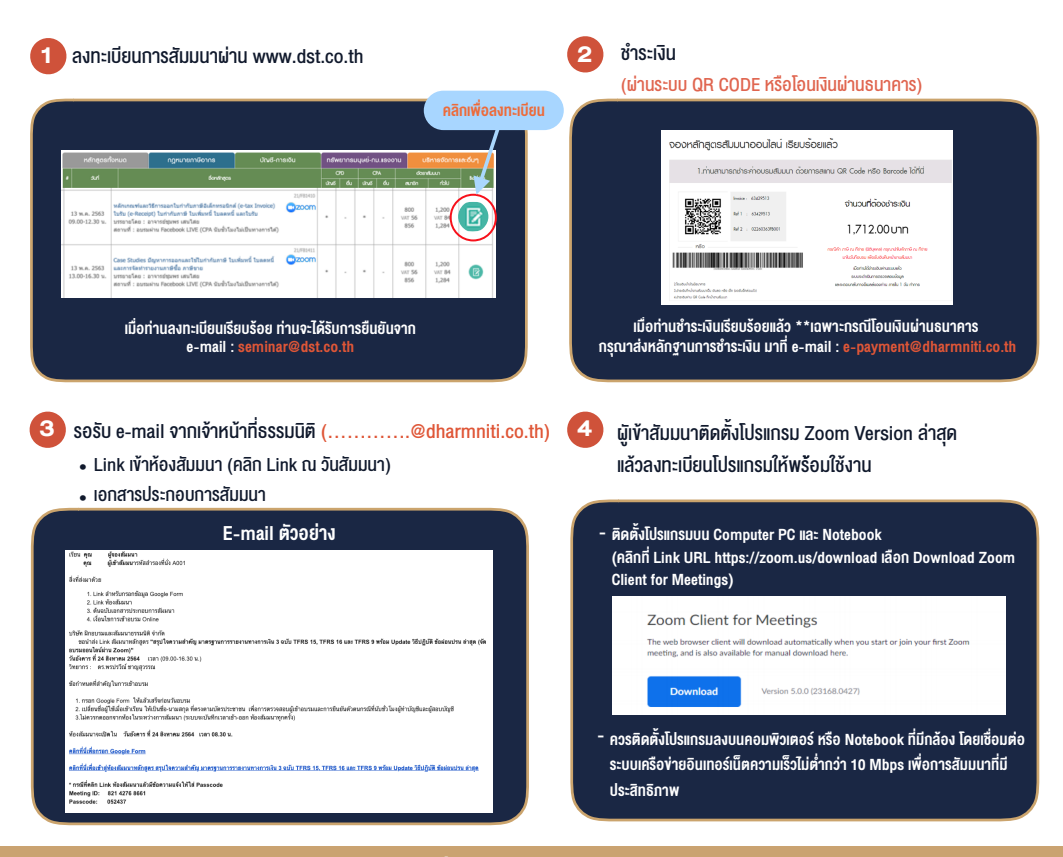

#### เงื่อนไขการเขาอบรม

- 1. กำหนดจำนวนผูเขาสัมมนา 1 ทาน / 1 User
- 2. ผูเขาสัมมนาตองเขาหองสัมมนากอนเวลาที่ระบุไวอยางนอย 20 นาที
- 3. ผูเขาสัมมนาตองตั้งชื่อบัญชี ZOOM เปนชื่อ-นามสกุลจริง ดวยภาษาไทยใหตรงตามบัตรประชาชน
- 4. ผูเขาสัมมนาสามารถกดปุมยกมือ (Raise Hand) พิมพ์ข้อคำถามผ่ามช่องทางแชทได้ในระหว่างการอบรม
- 5. หนังสือรับรองจะจัดสงใหทาง e-mail ภายใน 3 วันทำการ หลังเสร็จสิ้นการอบรม
- 6. เมื่อทานชำระเงินบริษัทฯจะสง Link การเขาสัมมนาและไฟลเอกสาร ้ ส่วงหน้า 3 วันทำการก่อนวันสัมมนา โดยทางบริษัทฯ ขอสงวนสิทธิ์ ในการยกเลิกและคืนเงินทุกกรณี

#### - ห้ามบันทึกภาพ วีดีโอ แชร์ หรือนำไปเผยแพร่ (สงวนลิขสิทธิ์) -

**สํารองที่นั่งออนไลน์ที่ www.dst.co.th Call center 02-555-0700 กด 1 ,02-587-6860-4**